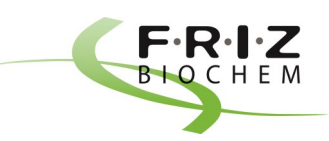

 $\Box$ П П

 $\Box$ 

Read the entire Instructions for Use (IFU) and follow them carefully before performing the test. Deviations from the given test protocol can lead to incorrect results. Good laboratory practice should be followed during the test.

#### **Intended Use**

The Norovirus *direct* RT-PCR test is an *in vitro* real-time reverse transcription polymerase chain reaction (rRT-PCR) test for the qualitative detection and differentiation of norovirus (genogroup I and II) in human stool samples. The results support the diagnosis of gastroenteritis. The test is intended for use in qualified laboratories by personnel trained in molecular diagnostic techniques.

# **Package Content**

Vials with solution A (blue lid; 1.5 mL) and solution B (yellow lid; 100 µL), each for one microtiter plate (96 well; not included), Positive Control PC (green lid; 13 µL; optional), Negative Control NC (colourless lid; 100 µL; optional), Instructions for Use.

### **Notes before starting**

The starting material for the Norovirus *direct* RT-PCR test is **10 µL/reaction eluate from RNA extraction** isolated from human stool. This assay must not be used on a specimen directly. Appropriate nucleic acid extraction methods must be conducted prior to using this assay. RNA extraction reagents are not part of the Norovirus RT-PCR test. One Positive and one Negative Control should be included in each PCR run.

# **Material provided by user**

- qPCR microtiter plate or reaction tubes plus lids/adhesive optical film
- qPCR instrument (e.g. LightCycler 480; Biorad CFX)
- RNA isolation kit; table centrifuge
- Adequate pipettes and sterile filter-tips for PCR testing (DNase/RNase-free)
- Disposable protective gloves, powder-free

# **Test procedure with RNA extraction and all contracts of the contract of the contract of**  $\tilde{V}$

1. **Thaw all reagents** completely and **keep them cool (+2 °C to +8 °C)** directly before starting the test, use within 4 hours.

- 2. Add 100 µl of Solution B to the lysis buffer per extraction run in a 96-well plate format.
- 3. Perform RNA extraction according to your laboratory's standard procedure.
- 4. Pipette **15 µL** of the **solution A** into each PCR reaction tube/well of the microtiter plate.
- 5. Add **10 µL of Positive Control** and **10 µL of Negative Control** per run in respective wells.
- 6. Add **10 µL of eluate from RNA extraction** per remaining reaction tube/well of the microtiter plate.
- 7. Close the microtiter plate with an adhesive optical film or the reaction tubes with the lids provided .
- 8. Briefly centrifuge the microtiter plates or reaction tubes.
- 9. Place the filled plate/reaction tubes in the qPCR cycler. Start program.

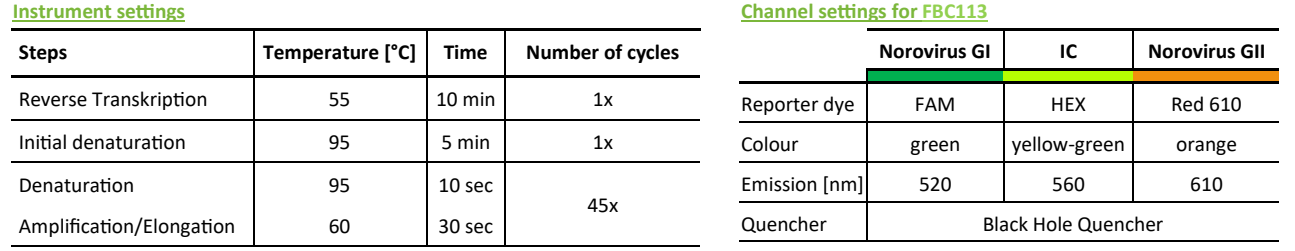

# **Interpretation of test results**

Positive samples (**+**) show a qPCR typical amplification curve that crosses a certain threshold generating the Ct value.

The results are used to identify norovirus RNA. Positive results are an indication of the presence of the pathogen. A negative result does not rule out the presence of the virus, as the results depend on correct sampling and a sufficient amount of RNA to be detected.

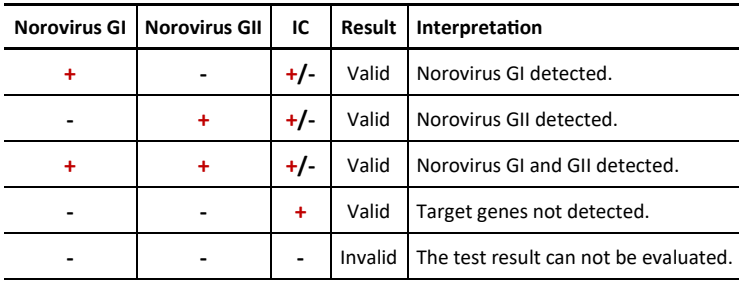

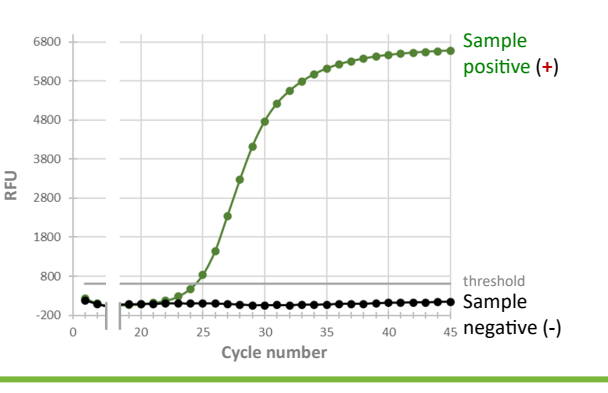

#### **Important notes:**

All samples of biological origin and used plates/swabs are to be treated as potential carriers of infectious diseases.

When working with chemicals or when handling samples of biological origin, the safety precautions of the laboratory must be observed.

Storage:  $25^\circ \mathcal{N}^{-18^\circ \mathbf{C}}$  Usage:  $42^\circ \mathcal{C}$   $\mathcal{N}^{+8^\circ \mathbf{C}}$ 

ĹÌ Before performing this test, read the instructions for use to familiarise yourself with the testing procedure. You can find them on <https://frizbiochem.de/downloads/>

If you have any questions or problems, please contact service at FRIZ Biochem GmbH [\(https://frizbiochem.de/get](https://frizbiochem.de/get-in-touch/)-in-touch/).

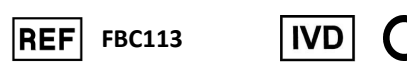